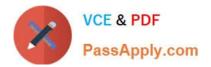

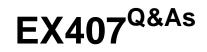

Red Hat Certified Specialist in Ansible Automation exam

# Pass RedHat EX407 Exam with 100% Guarantee

Free Download Real Questions & Answers **PDF** and **VCE** file from:

https://www.passapply.com/ex407.html

100% Passing Guarantee 100% Money Back Assurance

Following Questions and Answers are all new published by RedHat Official Exam Center

Instant Download After Purchase

100% Money Back Guarantee

- 😳 365 Days Free Update
- 800,000+ Satisfied Customers

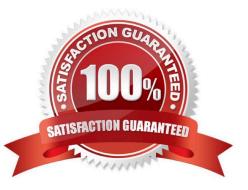

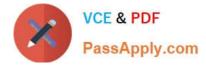

### **QUESTION 1**

Which are of the following are valid uses of a role\\'s meta directory? (Choose all that apply.)

- A. Setting variable values for use within a role.
- B. Setting the allow\_duplicates flag.
- C. A role\\'s dependency information.
- D. Setting the become flag.

Correct Answer: BC

This is a unique flag that is set in the meta directory to allow a role to be repeated within a play. Role dependencies may be defined within the meta directory of a role.

#### **QUESTION 2**

Create a jinja template in /home/sandy/ansible/ and name it hosts.j2. Edit this file so it looks like the one below. The order of the nodes doesn\\'t matter. Then create a playbook in /home/sandy/ansible called hosts.yml and install the template on dev node at/root/myhosts

| 1 A 1 1 1 1 1 1 1 1 1 1 1 1 1 1 1 1 1 1 | Contraction of the second second second second second second second second second second second second second s | nain localhost4 localhost4.localdomain4<br>n localhost6 localhost6.localdomain6 |
|-----------------------------------------|----------------------------------------------------------------------------------------------------|---------------------------------------------------------------------------------|
| 10.0.2.1                                | node1.example.com                                                                                               | node1                                                                           |
| 10.0.2.2                                | node2.example.com                                                                                               | node2                                                                           |
| 10.0.2.3                                | node3.example.com                                                                                               | node3                                                                           |
| 10.0.2.4                                | node4.example.com                                                                                               | node4                                                                           |
| 10.0.2.5                                | node5.example.com                                                                                               | node5                                                                           |

Correct Answer:

See the for complete Solution below. Solution as:

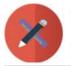

VCE & PDF PassApply.com

in /home/sandy/ansible/hosts.j2

{%for host in groups['all']%}
{{hostvars[host]['ansible\_default\_ipv4']['address']}} {{hostvars[host]['ansible\_fqdn']}}
{{hostvars[host]['ansible\_hostname']}}
{%endfor%}

in /home/sandy/ansible/hosts.yml

name: use template
 hosts: all
 template:
 src: hosts.j2
 dest: /root/myhosts
 when: "dev" in group\_names

# **QUESTION 3**

Which of the following is a configuration file for Ansible Tower?

- A. /etc/ansible/tower.py
- B. /etc//tower/settings.ini
- C. /etc/ansible/tower.ini
- D. /etc//tower/settings.py

Correct Answer: D

This file contains tower settings that may be adjusted.

## **QUESTION 4**

State whether the following statement is true or false.

There is a 10 user trial available.

A. True

B. False

Correct Answer: A

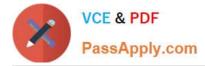

### **QUESTION 5**

What attribute allows you to cause a play to stop based on a certain failure threshold?

- A. failure\_threshold
- B. serial
- C. acceptable\_failure\_percentage
- D. max\_fail\_percentage
- Correct Answer: D

The max\_fail\_percentage will only allow a certain percent of a batch to fail before marking the play failed.

Latest EX407 Dumps

EX407 VCE Dumps

EX407 Practice Test